#### Start the recording .....

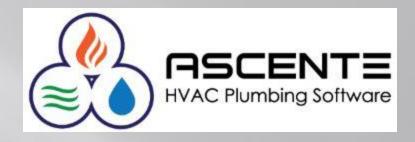

#### ASCENTE PHYSICAL INVENTORY PROCESSING

Can everyone see this screen? Please full-size the presentation on your screen. Please let me know if you can't hear me? You need to call into the conference phone # to hear me.

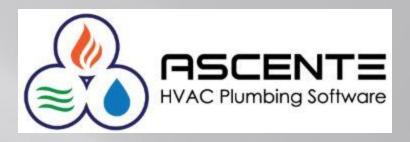

#### ASCENTE PHYSICAL INVENTORY PROCESSING

Presenter: Mark Allman April 2017

www.compusource.com

http://www.servicecontractorsoftware.com/

### Objectives

We are going to provide an brief overview of the Physical Inventory processing and specifically discuss:

- Freezing Inventory
- Printing Count Sheets
- Loading and Updating Counts
- Reviewing GL Postings and Counts

# Ascente – Physical Inventory Overview

The Ascente – Physical Inventory Module will assist you in loading the results of your inventory counts into the Ascente - Inventory module.

The process can optionally create general ledger postings that will post to the inventory and inventory variance GL accounts.

#### Assumptions

- All parts counted must exist in the Inventory Part table.
- All part counts reference a part at a specific inventory location.
- The inventory part records should be flagged with a 'Part Type' of 'Stocked'.
- Part *costs* are determined by the Part records.
- A Parts *Product Line* is determined by its Part record.
- The Part Location or Product Line record will determine the GL Account Code used for inventory variance GL postings

# **Freezing Inventory**

- This process will take a snapshot at an instance in time of the *current system quantity level* of the parts selected for a specific *Inventory Location* and *Product Line*.
- You will be counting these parts at each location to determine the *actual counted quantity level*.
- The *current system quantity level* will be compared to your *actual counted quantity level* to determine the required count adjustment to set the correct count for the part at its location.
- Actual Counted Qty Level = 8 (Counted)
- Current System Qty Level = 10 (Frozen)
  Inventory
  Inventory
  Inventory
- Inventory Adjustment = -2 (Difference)

Credit

\$ ###

Debit

\$ ###

#### **Freezing Inventory**

Ascente / Physical Inventory / Transactions / Physical Inventory Freeze

| Select Values                       | 2 2 9 9 | -                                                                            | Inventory Freeze           |                    | n the [Select] button to he records to freeze.                              |                                           |                                                                |
|-------------------------------------|---------|------------------------------------------------------------------------------|----------------------------|--------------------|-----------------------------------------------------------------------------|-------------------------------------------|----------------------------------------------------------------|
| tion range you<br>he inventory for. |         | Beginning<br>105 Kumar Patel<br>ABS Fittings<br>Product Line<br>ABS Fittings | Check the b<br>you want to | mar Patel<br>tings | Enter the product line<br>range you are freezin<br>inventory for.<br>Freeze | Ereeze<br>ng the<br>Click on<br>to freeze | the [Freeze] button<br>these parts and<br>the current quantity |
|                                     |         |                                                                              |                            |                    | <b>F</b> 6 Maint 4/1                                                        | 1/2017 12:53 PM                           |                                                                |

#### **Printing Count Sheets**

Ascente / Physical Inventory / Transactions / Count Sheets

|                                                                 |                                            |         | Physical Inventory Count                         | Sheet                                                                                                   | ×                                                                                       |
|-----------------------------------------------------------------|--------------------------------------------|---------|--------------------------------------------------|----------------------------------------------------------------------------------------------------|-----------------------------------------------------------------------------------------|
| Select Report Values<br>Range Selection                         | <u>) ) 7</u>                               | prin    | k on the [Print] button to<br>t the Count Sheets | Ending                                                                                                  |                                                                                         |
| Enter the location range you are printing the count sheets for. | are printing the count sheets Product Line |         |                                                  | 105 Kumar Patel<br>ABS Fittings<br>(Ending)<br>(Ending)<br>(Ending)<br>(Ending)<br>(Ending)<br>(Ending) | Optionally enter the<br>product line range you are<br>printing the count sheets<br>for. |
| Field Selections<br>Report Name Physi                           | cal Inventory Co                           | unt She | et                                               | Options  Print I                                                                                        | Dptions Cover Page<br>4/11/2017 12:55 PM                                                |

#### **Printing Count Sheets**

Ascente / Physical Inventory / Transactions / Count Entry

| 4/11/17<br>12:56 pm                                | Test Company C<br>Physical Inventory                         |                     | Page 1             | of 1                |                               |
|----------------------------------------------------|--------------------------------------------------------------|---------------------|--------------------|---------------------|-------------------------------|
|                                                    | Location: 105 Kumar Patel t<br>Sort by Product Line: ABS Fit | hrough 105 Kum      | nar Patel          |                     | -                             |
| Part Number /<br>Description                       | Product Line<br>Bin                                          | Unit Of<br>Measure  | Frozen<br>Quantity | Counted<br>Quantity |                               |
| oc: 105 Kumar Patel<br>1 AB \$2000<br>AB\$ 2 IN 90 | Kumar Patel<br>ABS Fittings \ A                              | BS Fittings<br>Each | 10.00              |                     |                               |
| 2 AB \$2001<br>AB\$ 3 IN 90                        | ABS Fittings \ A                                             | BS Fittings<br>Each | 1.00               |                     |                               |
| 3 AB \$2002<br>AB\$ 4 IN 90                        | ABS Fittings \ A                                             | BS Fittings<br>Each | 10.00              | operator            | where the<br>s will write dow |
| Total for Loc 105 Kumar                            |                                                              | the quantity that   | was                | this loca           | it for the part at<br>tion.   |

#### **Loading Counts**

Ascente / Physical Inventory / Transactions / Count Sheets

| <b>&gt;&gt;</b>       |             | Physical Inv   | ventory Cou | int Er | ntry    | Select the Location to enter      |      | enter    | -    | - <b>-</b> × |
|-----------------------|-------------|----------------|-------------|--------|---------|-----------------------------------|------|----------|------|--------------|
| 4 I 2 5 6 8 0         | ) 🖸 📦 🤋     | the counts for |             |        |         | or.                               |      |          |      |              |
| Location 105 Kun      | har Patel   | Ţ              | Kumar Patel |        |         | ha Draduat Lia                    |      |          |      |              |
| Product Line ABS Fitt | ings        | •              |             |        |         | he Product Lin<br>ering counts fo |      |          |      |              |
| Part                  | Description |                |             | Produc | t Line  |                                   | Froz | en Count | Actu | ual Count    |
| ABS2000               | ABS 2 IN 90 |                |             | ABS Fi | ittings |                                   |      | 10.00    |      | 8.00         |
| ABS2001               | ABS 3 IN 90 |                |             | ABS Fi | ittings |                                   |      | 1.00     |      | 0.00         |
| ABS2002               | ABS 4 IN 90 |                |             | ABS Fi | ittings |                                   |      | 10.00    |      | 10.00        |
|                       |             |                |             |        |         |                                   |      |          | //   |              |

This is where the counts are entered from the 'Count Sheets' for this location and part.

#### **Loading Counts**

Ascente / Physical Inventory / Reports / Physical Inventory Reports [Physical Inventory Uncounted Report]

This report is used to determine frozen parts that have not had counts entered.

|                                   |          | Physical Inventory Count Reports |         |                          | - • ×   |
|-----------------------------------|----------|----------------------------------|---------|--------------------------|---------|
| ¶@Q 0 00 ?                        |          |                                  |         |                          |         |
| Select Report Values              |          |                                  |         |                          |         |
|                                   | Sort by  | Beginning                        | Ending  |                          |         |
| Location                          |          |                                  | Qiding  | )                        |         |
| Product Line                      | ✓        | (Beginning)                      | (Ending | )                        |         |
| Part Number                       |          | (Beginning)                      | (Ending | )                        |         |
| Bin                               |          | (Beginning)                      | (Ending | •                        |         |
| User Field 1                      |          | (Beginning)                      | (Ending | •                        |         |
| User Field 2                      |          | (Beginning)                      | (Ending |                          |         |
| User Field 3                      |          | (Beginning)                      | (Ending |                          |         |
| User Field 4                      |          | (Beginning)                      | (Ending | )                        | _       |
|                                   |          |                                  |         |                          |         |
| Field Selections                  |          |                                  |         | Options                  |         |
| Report Name Physical Inventory Ur | icountei | d Report                         | T       | Print Options Cover Page |         |
|                                   |          |                                  |         | 4/12/2017                | 7:05 AM |

#### **Loading Counts**

Ascente / Physical Inventory / Reports / Physical Inventory Reports [Physical Inventory Uncounted Report]

This report is used to determine frozen parts that have not had counts entered.

| 4/12/17                   | Test               | Company C      | n New Se    | rver     |          | Page 1 of 1 |  |  |
|---------------------------|--------------------|----------------|-------------|----------|----------|-------------|--|--|
| 7:04 am                   | Physica            | al Inventory U | ncounted Re | port     |          |             |  |  |
| Sort by Product Line      |                    |                |             |          |          |             |  |  |
| Part Number /             |                    | Product Line   | Unit Of     | Frozen   | Counted  |             |  |  |
| Description               |                    | Bin            | Measure     | Quantity | Quantity |             |  |  |
| Loc: 105 Kumar Patel      | Kumar Patel        |                |             |          |          |             |  |  |
| 1 AB \$2000               |                    |                |             |          |          |             |  |  |
| ABS 2 IN 90               |                    |                | Each        | 8.00     |          |             |  |  |
| 2 AB \$2001               |                    |                |             |          |          |             |  |  |
| ABS 3 IN 90               |                    |                | Each        | .00      |          |             |  |  |
| 3 AB \$2002               |                    |                |             |          |          |             |  |  |
| ABS 4 IN 90               |                    |                | Each        | 10.00    |          |             |  |  |
| Total for Loc 105 Kumar F | Patel - Records: 3 |                |             |          |          |             |  |  |
|                           |                    |                |             |          |          |             |  |  |

#### Total Records: 3

- All frozen parts that did not have a count or a count of zero entered in the 'Actual Count' field using the 'Count Entry' program are listed above.
- All of the above items will NOT have their quantity updated by the 'Physical Count Register' program when the register is 'Updated'.
- If a part listed above should have a counted quantity endered, even if it is zero, use 'Count Entry' program to enter the correct quantity before running the 'Physical Count Register' program and *updating* the count.

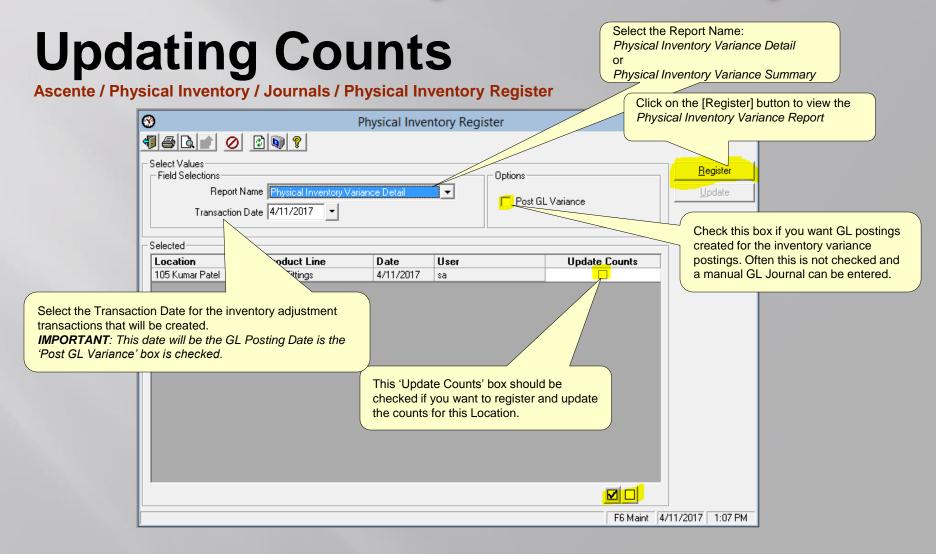

Note the GL postings that would be

#### **Updating Counts**

Ascente / Physical Inventory / Journals / Physical Inventory Register created for the inventory variance postings only if the 'Post GL variance' runtime option is selected. Page 1 of 1 4/11/17 Test Company On New Server 1:12 pm Physical Inventory Variance Detail Transaction Date: 4/11/2017 <----- Quantities -----> <----- Dollars \$ -----> Variance Unit Cost Variance \$ GLAccount Part Number Part Description Counted Frozen Acct Description Debit Credit Loc: 105 Kumar Patel GL Acct Code: Inventory Produce Line: ABS Fittings <----- Quantities -----> <----- Dollars \$ -----> Part Number / Description Counted Frozen Variance Unit Cost Variance GLAccount Acct Description Debit Credit ABS 2000 8.00 10.00 2.00 -4.00 1200.00.00 Inventory 4.00 -2.00ABS 2 IN 90 1204.00.00 4.00 In ventory Adjustments 2 ABS 2001 .00 1.00 2.50 -2.50 1200.00.00 In ventory 2.50 -1.00 ABS 3 IN 90 1204.00.00 In ventory Adjustments 2.50 .00 1200.00.00 ABS2002 10.00 10.00 .00 3.00 Inventory ABS 4 IN 90 1204.00.00 InventoryAdjustments 1200.00.00 6.50 Inventory Total for GL Acct Code: Inventory 1204.00.00 In ventory Adjustments 6.50 Total for Loc 105 Kumar Patel: 6.50 6.50 6.50 6.50 Report Totals RECOMMENDATIONS: - Verify all totals and postings before updating these counts before proceeding to update these physical inventory counts.

- The GL postings will only happen if the runtime option to 'Post GL Variance' is checked.

- The GLP ostings will use the runtime 'GL Date' value. Verify that the correct date is entered before proceeding.

The final version of this report should be saved.

#### **Updating Counts**

Ascente / Physical Inventory / Journals / Physical Inventory Register

| F                    |                                                                                                    |                               |           | option<br>Option | the proce |               | omplete | ■ ■ ×<br><u>R</u> egister<br><u>U</u> pdate |
|----------------------|----------------------------------------------------------------------------------------------------|-------------------------------|-----------|------------------|-----------|---------------|---------|---------------------------------------------|
|                      | ocation                                                                                                    | Product Line                  | Date      | User             |           | Update Counts | _       |                                             |
|                      | 05 Kumar Patel                                                                                                    | ABS Fittings                  | 4/11/2017 | sa               |           | <br>✓         |         |                                             |
| 1) A<br>2) O<br>3) T | ompletes the Physical In<br>djusting inventory Transa<br>ptionally GL postings we<br>he Physical Inventory co<br>emoved | actions were created ere made |           | Ipdate complete. |           |               | 4/11/20 |                                             |

### **Updating Counts**

#### **Resulting Journal Postings**

4/11/2017 5:55 pm Test Company On New Server General Ledger Journal - Detail Page 1 of 1

Post Run: 20170411131508 Through 20170411131508

| Account Id | Account Name         | Description             | Trans Entry<br>Date No. | Reference         | Info 1    | Info 2     | Info 3 | Debit | Credit |
|------------|----------------------|-------------------------|-------------------------|-------------------|-----------|------------|--------|-------|--------|
| Post Run:  | 20170411131508       | Updated: 4              | /11/2017 1:15:08PM      | Not Posted        |           | Source: PI |        |       |        |
| GL         | L Period: 4          |                         |                         |                   |           |            |        |       |        |
| 1200.00.00 | Inventory            | Physical InventoryAdju  | ustmen104/11/17 3194    | sa                |           |            | 0      |       | -6.50  |
| 1204.00.00 | InventoryAdjustments | Physical Inventory Adju | ustmen104/11/17 3195    | sa                |           |            | 0      | -6.50 |        |
|            |                      |                         | Endin                   | ng Balance Period | I: 4      |            |        | -6.50 | -6.50  |
|            |                      |                         |                         |                   |           |            |        |       |        |
|            |                      |                         |                         |                   |           |            |        | -6.50 | -6.50  |
|            |                      |                         | Ending Balance for      | Postrun: 20170    | 411131508 |            |        |       |        |
|            |                      |                         |                         |                   |           |            |        |       |        |

Grand Totals:

-6.50

-6.50

#### **Verifying Results**

Ascente / Inventory / Reports/ Inventory Reports [Inventory Transaction Report]

| 4/11/17                   | Те          | st Company On New S               | Server      |         | Page 1 of 1 |
|---------------------------|-------------|-----------------------------------|-------------|---------|-------------|
| 1:20 pm                   |             | Inventory Transactions            |             |         |             |
|                           | Tra         | nsaction Date: 1/1/2017 through   | (Ending)    |         |             |
|                           | Prod        | uct Line: ABS Fittings through Al | BS Fittings |         |             |
|                           |             |                                   | Change to   | Running |             |
| Trans Date Trans Type     | Quantity    | Unit Cost Reference               | On Hand     | Total   |             |
| Location: 105 Kumar Patel |             |                                   |             |         |             |
| Part: AB \$2000           | ABS 2       | IN 90                             |             |         |             |
| 1 1/01/2017Adj Onhand     | 10.00       | 2.00 BBE                          | 10.00       | 10.00   |             |
| 2 4/11/2017 Physical Inv  | -2.00       | 2.00                              | -2.00       | 8.00    |             |
| Adjust                    |             |                                   |             |         |             |
| Part: 'ABS 2000' Totals:  |             |                                   |             | 8.00    | Records: 2  |
|                           | Adj Onhand  |                                   |             |         |             |
| AB \$2000                 | 10.00       | -2.00                             |             |         |             |
| Part: AB S2001            | ABS 3       | IN 90                             |             |         |             |
| 1 1/01/2017Adj Onhand     | 1.00        | 2.50 BBE                          | 1.00        | 1.00    |             |
| 2 4/11/2017 Physical Inv  | -1.00       | 2.50                              | -1.00       |         |             |
| Adjust                    |             |                                   |             |         |             |
| Part: 'ABS 2001' Totals:  |             |                                   |             | .00     | Records: 2  |
|                           | Adj Onhand  |                                   |             |         |             |
| AB \$2001                 | 1.00        | -1.00                             |             |         |             |
| Part: AB \$2002           | ABS 4       | IN 90                             |             |         |             |
| 1 1/01/2017Adj Onhand     | 10.00       | 3.00 BBE                          | 10.00       | 10.00   |             |
| Part: 'ABS 2002' Totals:  |             |                                   |             | 10.00   | Records: 1  |
|                           | Adj Onhand  |                                   |             |         |             |
| AB \$2002                 | 10.00       | ]                                 |             |         |             |
| 105 Kumar Pa              | tel Totals: |                                   |             |         | Records:5   |
| Report Totals :           |             |                                   |             |         | Records:5   |

#### **Verifying Results**

Ascente / Inventory / Reports/ Inventory Reports [Inventory Costed Inventory Report]

#### **Before Physical Inventory**

| 4/11/17<br>12:51 pm    |                                                                                                 |                 | pany On Ne<br>d Inventory Re |           | r                                                                                  |                 |            |          | Page 2 of 2 |  |  |
|------------------------|-------------------------------------------------------------------------------------------------|-----------------|------------------------------|-----------|------------------------------------------------------------------------------------|-----------------|------------|----------|-------------|--|--|
|                        |                                                                                                 |                 |                              |           |                                                                                    |                 |            |          |             |  |  |
|                        | Transaction Date: 1/1/2017 through 4/11/2017<br>Product Line: ABS Fittings through ABS Fittings |                 |                              |           |                                                                                    |                 |            |          |             |  |  |
| Part Nambar            | Bend Bernsteffer                                                                                | Product Line: A | BS Fittings throug           |           | -                                                                                  |                 |            |          | <b>5</b>    |  |  |
| Part Number            | Part Description                                                                                |                 |                              | Beginning | Purchased                                                                          | Sold Ad         | justed Tr  | ansfered | Ending      |  |  |
| Location: 105 Kumar Pa |                                                                                                 |                 |                              |           |                                                                                    |                 |            |          |             |  |  |
| Produce Line: ABS Fit  |                                                                                                 |                 |                              |           |                                                                                    |                 |            |          |             |  |  |
| 1 ABS 2000             | ABS 2 IN 90                                                                                     |                 | Qty:_                        |           |                                                                                    | 0.0000          |            | 10.0000  |             |  |  |
|                        |                                                                                                 |                 | Dollars:                     |           |                                                                                    |                 | 20.00      |          | 20.00       |  |  |
| 2 ABS 2001             | ABS 3 IN 90                                                                                     |                 | Qty:                         |           |                                                                                    | 0000            |            | 1.0000   |             |  |  |
|                        |                                                                                                 |                 | Dollars:                     |           |                                                                                    |                 | 2.50       |          | 2.50        |  |  |
| 3 ABS 2002             | ABS 4 IN 90                                                                                     |                 | Qty:                         |           | 10                                                                                 | 0.0000          |            | 10.0000  |             |  |  |
|                        |                                                                                                 |                 | Dollars:                     |           |                                                                                    | 30.00           |            | 30.00    |             |  |  |
| Product Lin            | ne ABS Fittings Records:                                                                        | 3               |                              | (         | Note the <b>\$52</b> Costed Inventory Value<br>BEFORE loading and updating the new |                 |            |          | 52.50       |  |  |
| Location 1             | 05 Kumar Patel Records:                                                                         | 3               |                              |           | counts.                                                                            | aing and updati | ng the nev |          | 52.50       |  |  |
| Total All Locations:   | :                                                                                               | 3               |                              |           | _                                                                                  |                 |            |          | 52.50       |  |  |
|                        | L ocation<br>Summary                                                                            |                 |                              | Dollar 1  | otals                                                                              |                 |            |          |             |  |  |
|                        | Dollars Recap                                                                                   | Beginning \$    | Purchased \$                 | Sold \$   | Adjusted \$                                                                        | Transferred \$  | Ending     | g \$     |             |  |  |
|                        | 105 Kumar Patel                                                                                 |                 | .00                          | .00       | 52.50                                                                              | .00             | 52         | .50      |             |  |  |
|                        | Total                                                                                           | \$.00           | \$.00                        | \$.00     | \$52.50                                                                            | \$.00           | 52         | .50      |             |  |  |

#### **Verifying Results**

Ascente / Inventory / Reports/ Inventory Reports [Inventory Costed Inventory Report]

#### After Physical Inventory Update

| 4/11/17               |                            |   | Test Comp         | any On Ne        | w Serve     | r             |                 |           |          | Page 2 of 2 |
|-----------------------|----------------------------|---|-------------------|------------------|-------------|---------------|-----------------|-----------|----------|-------------|
| 5:42 pm               |                            |   | Costeo            | Inventory Re     | eport       |               |                 |           |          |             |
|                       |                            |   | Transaction Date  | : 1/1/2017 thro  | ugh 4/11/20 | 17            |                 |           |          |             |
|                       |                            |   | Location: 105 Kum | ar Patel through | 105 Kumar   | Patel         |                 |           |          |             |
| Part Number           | Part Description           |   |                   |                  | Beginning   | Purchased     | Sold Adj        | usted Tra | insfered | Ending      |
| Location: 105 Kumar I | Patel                      |   |                   |                  |             |               |                 |           | 1        |             |
| Produce Line: ABSF    | ittings                    |   |                   |                  |             |               |                 |           |          |             |
| 1 ABS 2000            | ABS 2 IN 90                |   |                   | Qty:             |             |               | 8               | .0000     |          | 8.0000      |
|                       |                            |   |                   | Dollars:         |             |               |                 | 16.00     |          | 16.00       |
| 2 ABS 2001            | 2001 ABS 3 IN 90           |   |                   | Qty:             |             |               |                 |           |          | .0000       |
|                       |                            |   |                   | Dollars:         |             |               |                 |           |          | 0.00        |
| 3 ABS 2002            | ABS 2002 ABS 4 IN 90       |   |                   | Qty:             |             |               | 10              | .0000     |          | 10.0000     |
|                       |                            |   |                   | Dollars:         |             |               |                 | 30.00     |          | 30.00       |
| Product I             | Line ABS Fittings Records: | 3 |                   |                  | (           | Note the \$46 | Costed Invento  | rv Value  |          | 46.00       |
|                       |                            |   |                   |                  |             |               | ng and updating | •         |          |             |
| Location              | 105 Kumar Patel Records:   | 3 |                   |                  |             | counts.       |                 | ,         |          | 46.00       |
| Total All Locations:  |                            | 3 |                   |                  | (           |               |                 |           |          | 46.00       |
|                       | Location                   |   |                   |                  |             |               |                 |           |          |             |
|                       | Summary                    |   |                   |                  | Dollar T    | otals         |                 |           |          |             |
|                       | Dollars Recap              |   | Beginning \$      | Purchased \$     | Sold \$     | Adjusted \$   | Transferred \$  | Ending    | s        |             |
|                       | 105 Kumar Patel            |   | .00               | .00              | .00         | 46.00         | .00             | 46.0      | 00       |             |
|                       | Total                      |   | \$.00             | \$.00            | \$.00       | \$46.00       | \$.00           | 46.0      | 00       |             |

#### **Verifying Results**

Ascente / Inventory / Maintenance / Part Location

| <b>&gt;&gt;</b> |                     |                 |          | Part Loca | ation Mai | intenance    |             |             |             | ×                    | × |
|-----------------|---------------------|-----------------|----------|-----------|-----------|--------------|-------------|-------------|-------------|----------------------|---|
| 4               |                     | )        * 🗟 🤇  | ) 👔 🔍    | ) 🧖       |           |              |             |             |             |                      |   |
|                 | Part ABS2000        | <u> </u>        | 🔍 ABS 2  | IN 90     |           |              |             |             |             |                      |   |
|                 |                     |                 |          |           |           |              |             |             |             |                      |   |
|                 | Location            | GL Account Code | On Hand  | On Order  | Allocated | Saftey Stock |             | Max On Hand |             | Order Qty Bin Number |   |
|                 | 105 Kumar Patel 🔹   | (Set from Part) | 8.00     | 0.00      | 0.00      | 0.00         | 0.00        | 1.00        | 1.00        | 1.00                 |   |
|                 |                     |                 |          | <b>D</b>  |           |              |             |             |             |                      |   |
| <b>*</b>        |                     |                 |          | Part Loca | tion Mai  | ntenance     |             |             |             |                      | 9 |
| 4               | ∄≱⊜ <u>Q</u> к≀∙∍   | ) H 🕨 🗟 🖉       | ) 🚺 🔍    | 8         |           |              |             |             |             |                      |   |
|                 | Part ABS2001        | ୍ ୍             | 🔍 ABS 31 | IN 90     |           |              |             |             |             |                      |   |
|                 | ,                   |                 |          |           |           |              |             |             |             |                      |   |
|                 | Location            | GL Account Code | On Hand  | On Order  | Allocated | Saftey Stock | Order Point | Max On Hand | Min On Hand | Order Qty Bin Number |   |
|                 |                     | (Set from Part) | 0.00     | 0.00      | 0.00      | 0.00         | 0.00        | 1.00        | 1.00        | 1.00                 |   |
|                 |                     |                 | _        | _         | _         |              |             |             |             |                      |   |
| <b>&gt;&gt;</b> |                     |                 |          | Part Loca | tion Mai  | ntenance     |             |             |             | - <b>-</b> ×         | ĸ |
| 47              |                     | H 🕨 🗟 🦉         | ) 😰 🔍    | ?         |           |              |             |             |             |                      |   |
|                 | Part ABS2002        |                 | Q ABS 4  | IN 90     |           |              |             |             |             |                      |   |
|                 | an possoe           | <u> </u>        | _        |           |           |              |             |             |             |                      |   |
|                 |                     | ,               |          |           |           |              |             |             |             |                      |   |
|                 | Location            | GL Account Code | On Hand  | On Order  | Allocated | Saftey Stock |             |             |             | Order Qty Bin Number |   |
|                 | 105 Kumar Patel 🗾 💌 | (Set from Part) | 10.00    | 0.00      | 0.00      | 0.00         | 0.00        | 1.00        | 1.00        | 1.00                 |   |

### Recommendations

- Do individual locations and maybe even do a range of product lines for the location
  - Large batches can be overwhelming and can take a long time to process. You won't regret doing smaller batches.
- Save the final Physical Inventory Register for your accounting department.
- Print and save a final Costed Inventory Report after you complete the Physical Inventory Update.

We thank you for attending this webinar and choosing Ascente.

Please let us know if you have any questions or world like a follow-up call to discuss this in more detail.

More training videos like this are available on our website. <u>www.compusource.com</u>

http://www.servicecontractorsoftware.com/

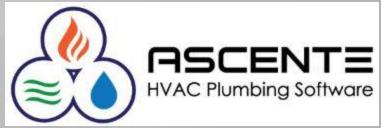